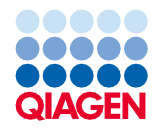

Junho de 2022

# Instruções de utilização do QIAsymphony® DSP Virus/Pathogen Kit (Folha de Protocolo)

Protocolo Cellfree500\_V5\_DSP

Versão 2

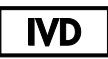

Para utilização em diagnóstico in vitro

Para utilização com QIAsymphony DSP Virus/Pathogen Midi Kit

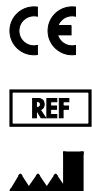

937055

QIAGEN GmbH, QIAGEN Strasse 1, 40724 Hilden, Alemanha

R1 A folha de protocolo está disponível eletronicamente e pode ser encontrada no separador de recursos da página do produto em [www.qiagen.com](http://www.qiagen.com/).

Sample to Insight

## Informações gerais

O QIAsymphony DSP Virus/Pathogen Kit destina-se a utilização em diagnóstico in vitro.

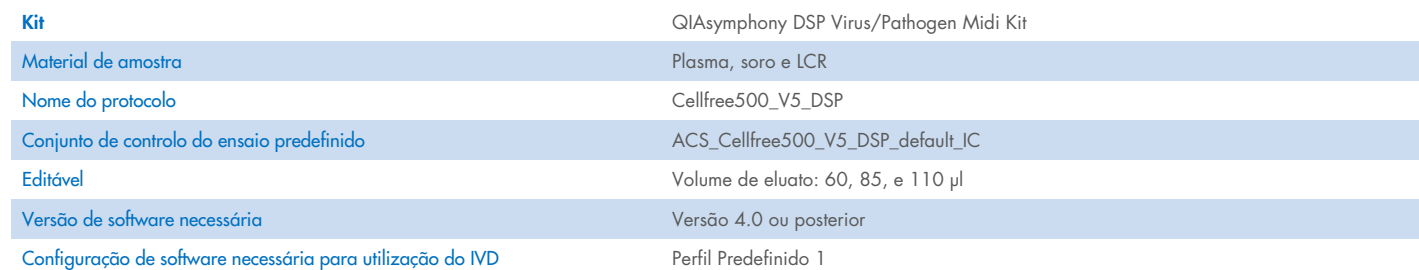

# Gaveta "Sample" (Amostra)

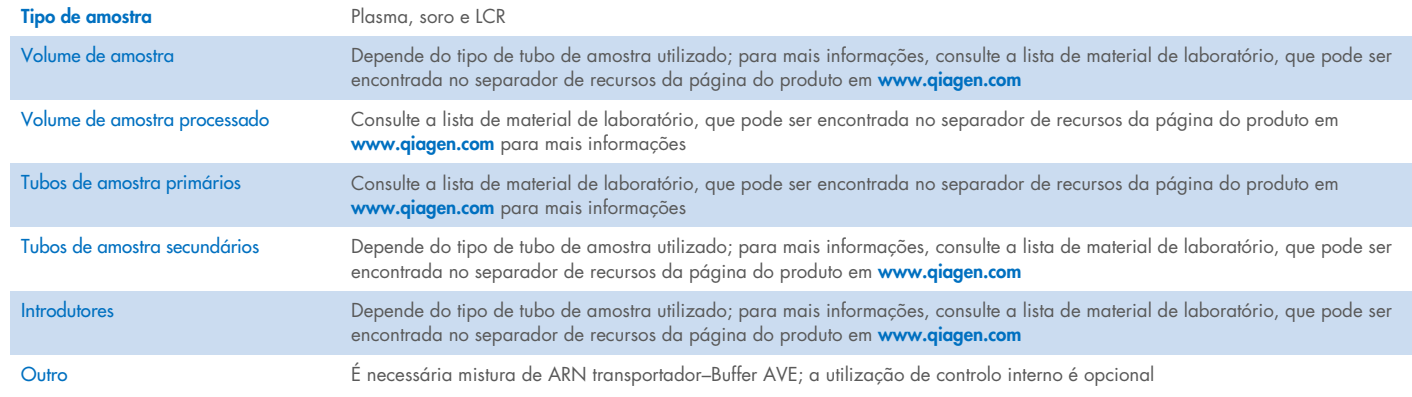

## Gaveta "Reagents and Consumables" (Reagentes e consumíveis)

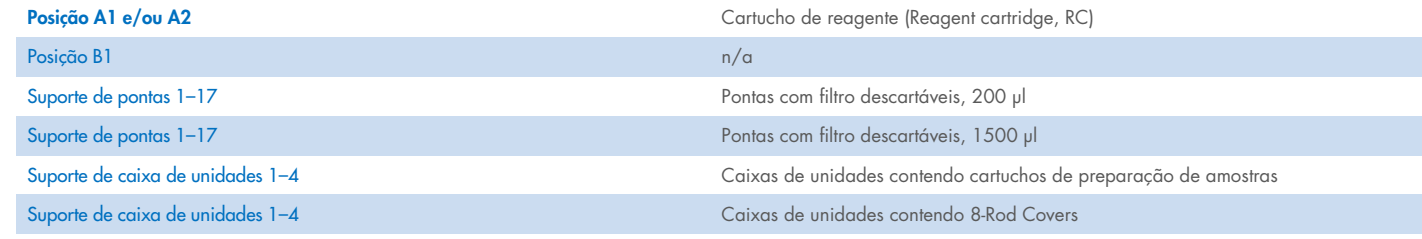

n/a = não aplicável.

## Gaveta "Waste" (Resíduos)

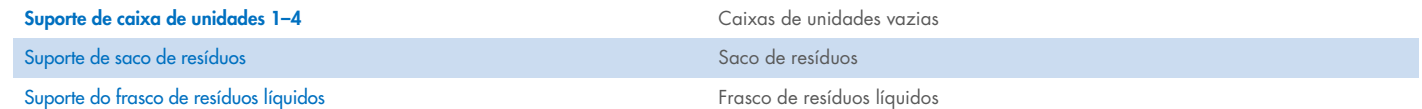

## Gaveta "Eluate" (Eluato)

Suporte de eluição (recomendamos a utilização da ranhura 1, posição de arrefecimento) Para mais informações, consulte a lista de material de laboratório, que pode ser

encontrada no separador de recursos da página do produto em [www.qiagen.com](http://www.qiagen.com/).

#### Material de plástico necessário

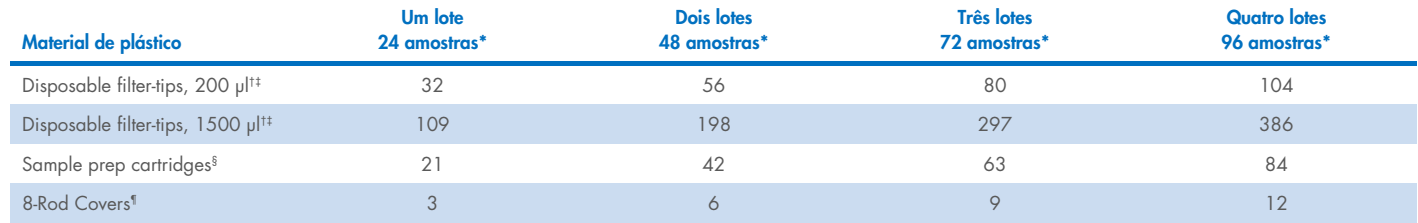

\* Utilizar mais do que um controlo interno por lote e efetuar mais do que uma inventariação requer pontas com filtro descartáveis adicionais. A utilização de menos de 24 amostras por lote diminui o número de pontas com filtro descartáveis necessárias por ensaio.

† Estão disponíveis 32 pontas com filtro/suporte de pontas.

‡ O número de pontas com filtro necessárias inclui pontas com filtro para uma inventariação por RC.

Estão disponíveis 28 cartuchos de preparação de amostras/caixa de unidades.

¶ Estão disponíveis doze mangas de 8-Rod Covers/caixa de unidades.

Nota: O número de pontas com filtro fornecido pode diferir dos números apresentados no ecrã tátil, dependendo das definições. Recomendamos o carregamento do número máximo possível de pontas.

## Volume de eluição selecionado

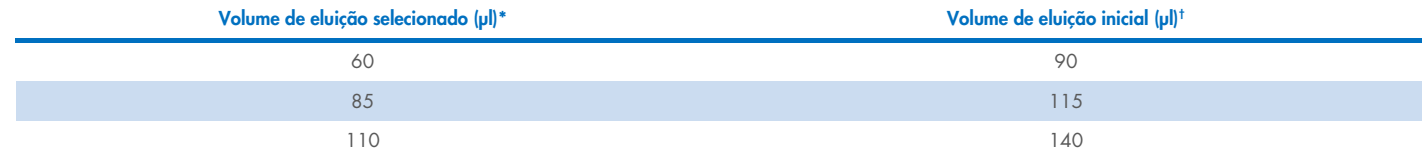

\* O volume de eluição selecionado no ecrã tátil. Este é o volume acessível mínimo de eluato no tubo de eluição final.

† O volume inicial da solução de eluição necessário para assegurar que o volume real de eluato é igual ao volume selecionado.

## Preparação de mistura de controlo interno–ARN transportador (CARRIER)–Buffer AVE (AVE)

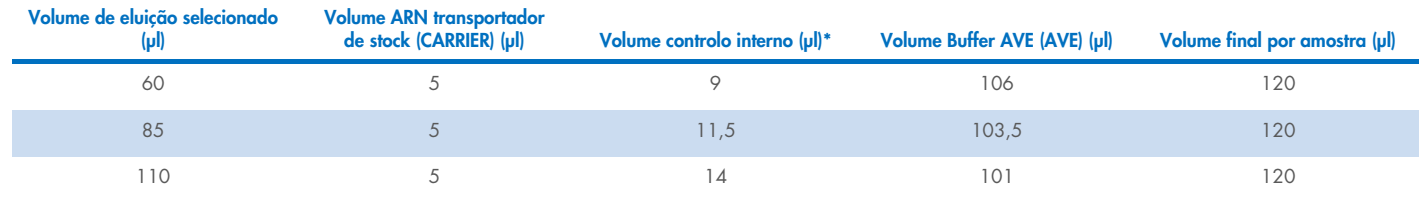

\* O cálculo da quantidade de controlo interno baseia-se nos volumes de eluição iniciais. O volume morto adicional depende do tipo de tubo de amostra utilizado; consulte a lista de material de laboratório, que pode ser encontrada no separador de recursos da página do produto em [www.qiagen.com](http://www.qiagen.com/) para mais informações.

Nota: Os valores apresentados na tabela dizem respeito à preparação da mistura de controlo interno–ARN transportador (CARRIER) para um ensaio a jusante que necessite de 0,1 µl de controlo interno/µl eluato.

Os tubos com mistura de controlo interno–ARN transportador (CARRIER)–Buffer AVE (AVE) são colocados num porta-tubos. O porta-tubos com mistura(s) de controlo interno–ARN transportador (CARRIER)–Buffer AVE (AVE) tem de ser colocado na ranhura A da gaveta "sample" (amostra).

Dependendo do número de amostras a processar, recomendamos a utilização de tubos de 2 ml (Sarstedt®, n.º de cat. 72.693 ou 72.694) ou tubos de base redonda de 14 ml 17 x 100 mm em polistireno (BD™, n.º de cat. 352051) para diluir o controlo interno, tal como descrito na tabela abaixo. O volume pode ser repartido por dois ou mais tubos.

### Calcular o volume da mistura de controlo interno

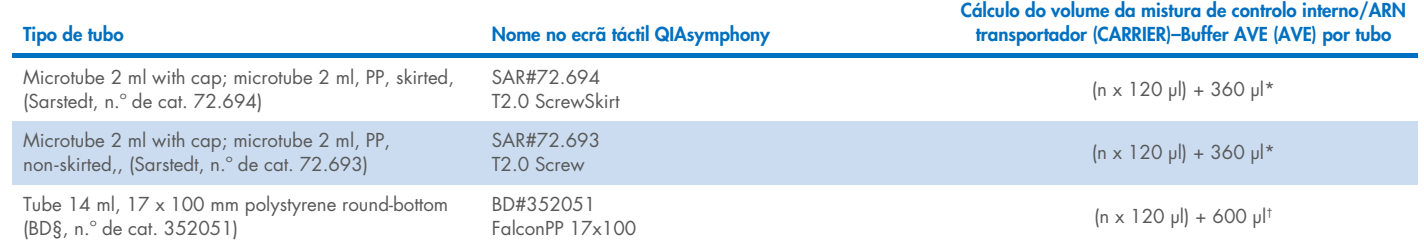

\* Utilizar esta equação para calcular o volume necessário de mistura de controlo interno (*n* = número de amostras; 120 µl = volume de mistura de controlo interno–ARN transportador (CARRIER)–Buffer AVE (AVE); 360 µl = volume morto necessário por tubo). Por exemplo, para 12 amostras (*n* = 12): (12 x 120 µl) + 360 µl = 1800 µl. Não encher o tubo com mais de 1,9 ml (ou seja, um máximo de 12 amostras por tubo). Se forem processadas mais de 12 amostras, utilizar mais tubos, garantindo que o volume morto é acrescentado por tubo.

† Utilizar esta equação para calcular o volume necessário de mistura de controlo interno–ARN transportador (CARRIER)–Buffer AVE (AVE) (*n* = número de amostras; 120 µl = volume da mistura de controlo interno–ARN transportador (CARRIER)–Buffer AVE (AVE); 600 µl = volume morto necessário por tubo). Por exemplo, para 96 amostras (*n* = 96): (96 x 120 µl) + 600 µl = 12120 µl.

§ A BD era o anterior fornecedor deste tubo; a Corning, Inc. é agora o novo fornecedor.

Relativamente aos introdutores necessários, consulte a lista de material de laboratório, que pode ser encontrada no separador de recursos da página do produto em [www.qiagen.com](http://www.qiagen.com/).

#### <span id="page-3-0"></span>Preparação do material de amostra

Ao trabalhar com substâncias químicas, usar sempre uma bata de laboratório adequada, luvas descartáveis e óculos de proteção. Para mais informações, consultar as fichas de dados de segurança (Safety Data Sheets, SDS) apropriadas, disponíveis no fornecedor do produto.

Previna a formação de espuma nas amostras ou sobre as mesmas. Dependendo do material inicial, poderá ser necessário submeter as amostras a pré-tratamento. As amostras devem ser estabilizadas à temperatura ambiente (15–25 °C) antes de iniciar a execução.

Nota: A estabilidade da amostra é altamente dependente de vários fatores e relaciona-se com a aplicação a jusante específica. Foi estabelecido para os QIAsymphony DSP Virus/Pathogen Kits em conjunto com aplicações a jusante exemplares. É responsabilidade do utilizador consultar as instruções de utilização da aplicação a jusante específica utilizada no seu laboratório e/ou validar todo o fluxo de trabalho para estabelecer condições de armazenamento apropriadas.

Para recomendações de colheita geral, transporte e armazenamento consulte a diretriz MM13-A: "Collection, Transport, Preparation, and Storage of Specimens for Molecular Methods", aprovada pelo CLSI. Além disso, as instruções do fabricante do dispositivo/kit selecionados para a colheita de amostra devem ser seguidas durante a preparação, armazenamento, transporte e manuseamento geral da mesma.

#### Amostras de plasma, soro e LCR

O procedimento de purificação é otimizado para utilização com amostras de plasma, soro ou LCR. As amostras de sangue tratadas com EDTA ou citrato como anticoagulante podem ser utilizadas para preparação do plasma. As amostras podem ser recém-colhidas ou congeladas, desde que não tenham sido congeladas e descongeladas mais de uma vez. Depois da colheita e da centrifugação, o plasma e o soro podem ser armazenados a 2–8 °C durante até 6 horas.

Para armazenamento mais prolongado, recomendamos que as alíquotas sejam congeladas a –20 °C ou –80 °C. O plasma ou o soro congelados não podem ser descongelados mais de uma vez. Os congelamentos e os descongelamentos repetidos provocam a desnaturação e a precipitação de proteínas, resultando numa potencial redução dos títulos virais e, consequentemente, numa redução dos rendimentos de ácidos nucleicos virais. Se estiverem visíveis nas amostras crioprecipitados, centrifugar a 6800 x *g* durante 3 minutos, transferir os sobrenadantes para tubos novos sem perturbar os pellets e iniciar o procedimento de purificação imediatamente. A centrifugação a forças *g* baixas não reduz os títulos virais.

#### <span id="page-4-0"></span>Limitações e substâncias interferentes

As amostras de sangue tratadas com ativador de coágulos séricos pode provocar uma redução dos rendimentos de ácidos nucleicos virais. Não utilizar os tubos para colheita de sangue Greiner Bio-One® Vacuette® contendo ativador de coágulos de soro Z.

Não foi observado qualquer impacto negativo adicional e significativo de substâncias potencialmente interferentes (para obter mais detalhes, consulte o documento de Características de Desempenho aplicável, que pode ser encontrado no separador de recursos da página do produto em [www.qiagen.com](http://www.qiagen.com/)).

Nota: A testagem foi efetuada com utilização de aplicações a jusante exemplares para uma avaliação da qualidade dos ácidos nucleicos extraídos. No entanto, diferentes aplicações a jusante poderão ter diferentes requisitos no que diz respeito à pureza (por ex. ausência de potenciais substâncias interferentes), e, por isso, a identificação e testagem de substâncias relevantes devem também ser estabelecidas como parte do desenvolvimento da aplicação a jusante de qualquer fluxo de trabalho que envolva os QIAsymphony DSP Virus/Pathogen Kits.

Nota: De acordo com a norma ISO 20186-2:2019(E), a heparina de tubos de colheita de sangue pode impactar a pureza de ácidos nucleicos isolados e a possível transferência para eluatos pode causar inibições em certas aplicações a jusante. Por conseguinte, recomendamos a utilização de amostras de sangue com EDTA ou citrato como anticoagulante para a preparação de plasma.

#### <span id="page-4-1"></span>Armazenamento de eluatos

Nota: A estabilidade do eluato é altamente dependente de vários fatores e relaciona-se com a aplicação a jusante específica. Foi estabelecido para os QIAsymphony DSP Virus/Pathogen Kits em conjunto com aplicações a jusante exemplares. É responsabilidade do utilizador consultar as instruções de utilização da aplicação a jusante específica utilizada no seu laboratório e/ou validar todo o fluxo de trabalho para estabelecer condições de armazenamento apropriadas.

Para o armazenamento a curto prazo até 24 horas, recomendamos o armazenamento dos ácidos nucleicos purificados a 2–8 °C. Para o armazenamento a longo prazo superior a 24 horas, recomendamos o armazenamento a –20 °C.

# <span id="page-5-0"></span>Símbolos

Os seguintes símbolos são apresentados neste documento. Para uma lista completa dos símbolos utilizados nas instruções de utilização, na embalagem ou na rotulagem, consulte o manual.

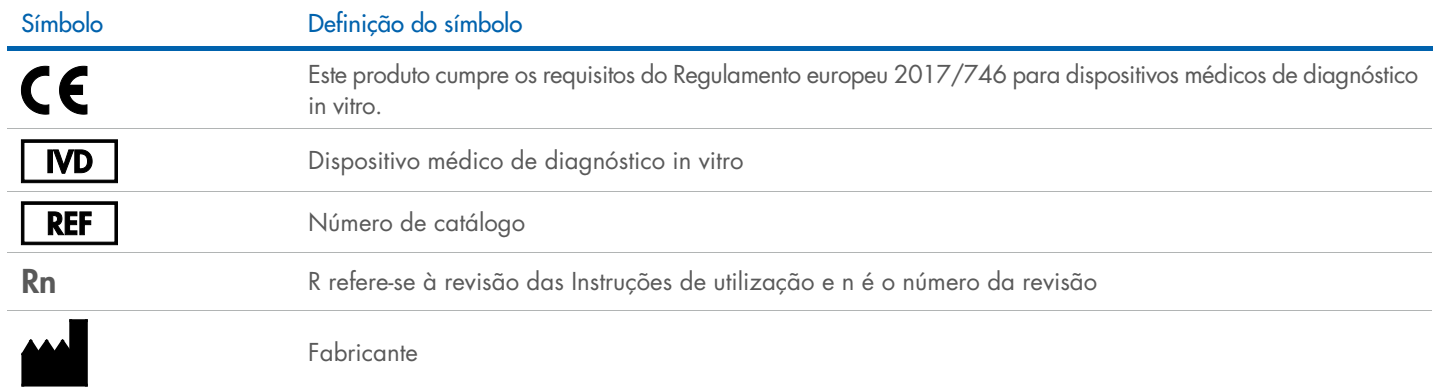

#### Histórico de revisões

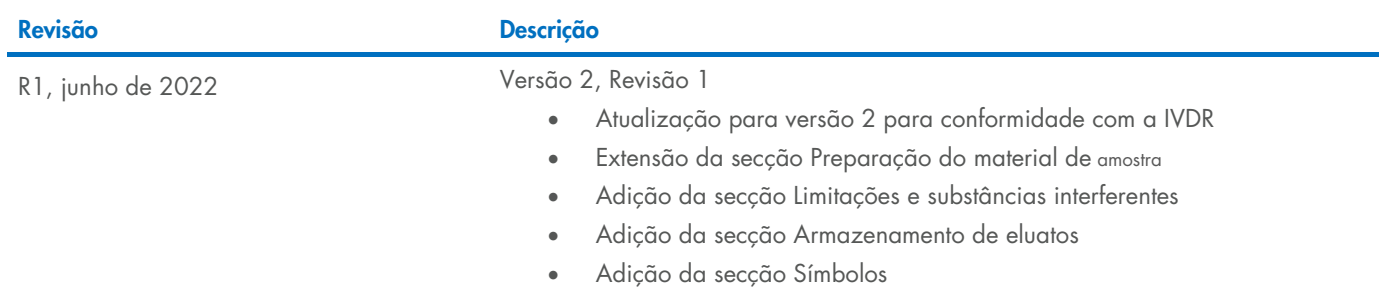

Para obter informações atualizadas sobre licenciamento e renúncias de responsabilidade específicas de produtos, consulte o respetivo manual do utilizador ou manual do kit QIAGEN®. Os manuais do utilizador e os manuais do kit QIAGEN estão disponíveis em [www.qiagen.com](http://www.qiagen.com/) ou podem ser solicitados aos Serviços de Assistência ou ao distribuidor local da QIAGEN.

Marcas comerciais: QIAGEN®, Sample to Insighi®, QIAsymphony® (QIAGEN Group); BD™ (Becton Dickinson and Company); Bio-One®, Vacuette® (Greiner Bio-One GmbH); Sarstedi® (Sarstedt AG and Co.). Os nomes registados, as marcas<br>